## **Fundamentos da Programação LEIC/LETI**

### **Funções de ordem superior**

Funções como parâmetros. Funções como valor.

## **Aula 26**

**Alberto Abad, Tagus Park, IST, 2021-22**

### **Funções de ordem superior**

# **Funções de ordem superior**

- Em aulas anteriores vimos que as funções permitem-nos abstrair algoritmos e procedimentos de cálculo (abstracção procedimental).
- Em Python, tal como nas linguagens puramente funcionais, as funções são entidades de primeira ordem/classe (*first class*):
	- Podemos nomear, utilizar como parâmetro e retornar como valor.
- Isto significa que podemos expressar certos padrões de computação geral a través de funções que manipulam outras funções, conehcios como **funções de ordem superior**:
	- Funções como parâmetros:
		- Funções como métodos gerais (hoje)
		- Funcionais sobre listas (próximo dia)
	- Funções como valor (hoje)

## **Funções como parâmetros - Funções como métodos gerais**

## **Método da Bissecção**

O [método da bissecção \(https://en.wikipedia.org/wiki/Bisection\\_method\)](https://en.wikipedia.org/wiki/Bisection_method) (baseado no Teorema [Bolzano \(https://en.wikipedia.org/wiki/Intermediate\\_value\\_theorem\)\) permite-nos obter a raíz de](https://en.wikipedia.org/wiki/Intermediate_value_theorem) uma função contínua  $f(x)$  situada no intervalo  $[a, b]$ , sempre que  $f(a) <= 0 <= f(b)$  ou  $f(b) \leq 0 \leq f(a)$ :

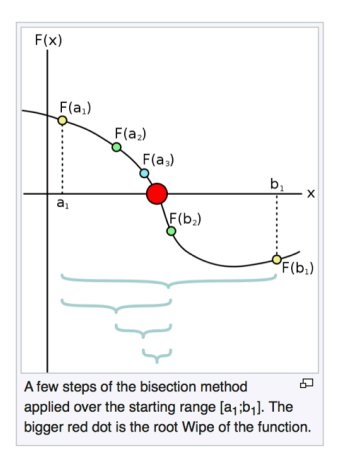

### **Funções de ordem superior**

## **Funções como parâmetros - Funções como métodos gerais**

**Método da Bissecção**

```
In [136]: def metodo_bisseccao(f, a, b):
      # Fazer, primeiro iterativa, logo recursiva
      def aproxima_raiz(f, a, b): 
         m = (a + b)/2 while (abs(f(m)) > 0.000001):
              if f(m) > 0:
                  a = m else:
                  b = mm = (a + b)/2 return m 
      if a > b:
         a, b = b, ax = f(a)y = f(b) if y < 0 < x:
          return aproxima raiz(f, a, b)
     elif x < 0 < y:
           return aproxima_raiz(f, b, a)
      else:
           raise ValueError("metodo_bisseccao: sig(f(a)) == sig(f(b))!
 ?")
 print(metodo bisseccao(lambda x: x**3 - 2*x, -1, -10))
 from math import sqrt
 print(sqrt(2))
 # from math import sin
 # metodo_bisseccao(sin, 2, 4)
 #sin(4)
```
-1.4142135381698608 1.4142135623730951

#### **Funções de ordem superior**

## **Funções como valor de funções - Potência geral**

As funções também podem produzir/retornar valores que são funções.

```
In [166]: def make_power_of(n):
       def funcao_auxiliar(x):
           return x**n
       return funcao_auxiliar
 make_power_of(3)(25)
```
Out[166]: 15625

- Reparem que neste exemplo o valor do expoente está ligado à função devolvida mesmo após o fim da chamada a make power of.
- Este tipo de técnica em que uma função mantém valores de *scopes* onde estava encapsulada não estando estes já presentes em memória, em Python e programação funcional é conhecida como **closure**.

#### **Funções de ordem superior**

### **Funções como valor de funções - Cálculo derivada**

- As funções também podem produzir/retornar valores que são funções.
- Consideremos o cálculo da derivada de uma função de variável real f .
	- Por definição:

$$
f'(a) = \lim_{x \to a} \frac{f(x) - f(a)}{x - a}
$$

Substituindo  $h = x - a$ ,

$$
f'(a) = \lim_{h \to 0} \frac{f(a+h) - f(a)}{h}
$$

Se  $dx$  for um número suficientemente pequeno, podemos considerar a seguinte aproximação:

$$
f'(a) \approx \frac{f(a+dx) - f(a)}{dx}
$$

## **Funções como valor de funções - Cálculo derivada**

Definamos primeiro a função de derivada num ponto:

 $f'(a) \approx \frac{f(a+dx) - f(a)}{l}$  $dx$ 

```
In [152]: def derivada num ponto(f, a):
     delta = 0.00001 return (f(a+delta) - f(a))/delta
 derivada_num_ponto(lambda x : x**2, 10)
```

```
Out[152]: 20.00000999942131
```
#### **Funções de ordem superior**

## **Funções como valor de funções - Cálculo derivada**

Podemos no entanto definir a função de **ordem superior** que retorna a derivada de f da seguinte forma (utilizando funções internas):

```
In [164]: def derivada(f):
      def derivada_num_ponto(a):
         delta = 0.00000001 return (f(a+delta) - f(a))/delta
      return derivada_num_ponto
 derivada(lambda x: x*x*x +3*x - 1)(5)
```

```
Out[164]: 78.00000219049252
```
## **Funções como valor de funções - Cálculo derivada**

Podemos definir a mesma função utilizando funções *lambda* :

```
In [21]: def derivada_lambda(f):
    delta = 0.000001 return lambda x:(f(x+delta) - f(x))/delta
g = derivada_lambda(lambda x: x*x)
g(3)
```

```
Out[21]: 6.000001000927568
```
#### **Funções de ordem superior**

## **Funções como valor de funções - Método de Newton**

- Método para determinar raízes de funções diferenciáveis:
	- Partir de uma aproximação,  $x_n$ , para a raiz de uma função  $f$ ,
	- Calcular, nova aproximação:  $x_{n+1} = x_n \frac{f(x_n)}{f'(x_n)}$
- A função matemática que calcula uma nova aproximação é chamada transformada de Newton:

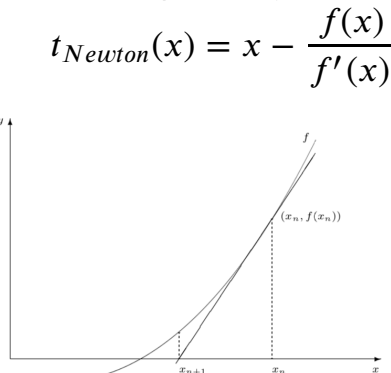

```
In [115]: def transformada_newton(f):
     def t n(x):
         return x - f(x)/derivada(f)(x) return t_n
 transformada_newton(lambda x:x*x)(-1)
```
Out[115]: -0.4999974999850175

#### **Funções de ordem superior**

### **Funções como valor de funções - Método de Newton**

```
In [109]: def calcula_raizes(f, palpite):
      def bom_palpite(x):
           return abs(x) < 0.00001
     tf N = transformada newton(f)
      while not bom_palpite(f(palpite)):
          palpite = tf N(palpite)
      return palpite
 calcula_raizes(lambda x : x * x * x - 2 * x, 1)
 # from math import sin
 # calcula_raizes(sin, 2)
```
Out[109]: 1.4142142440881034

### **Funções de ordem superior**

# **Tarefas próxima aula**

- Estudar matéria de funções de ordem superior:
	- Completar exemplos
- Próxima aula teórica:
	- **Projeto 2**
	- Tópicos de Python: Exepções, GUI, etc.
	- Perspetiva sobre a próximas cadeiras do curso
- **Ficha 6** sobre **funcionais sobre listas** + **outro**

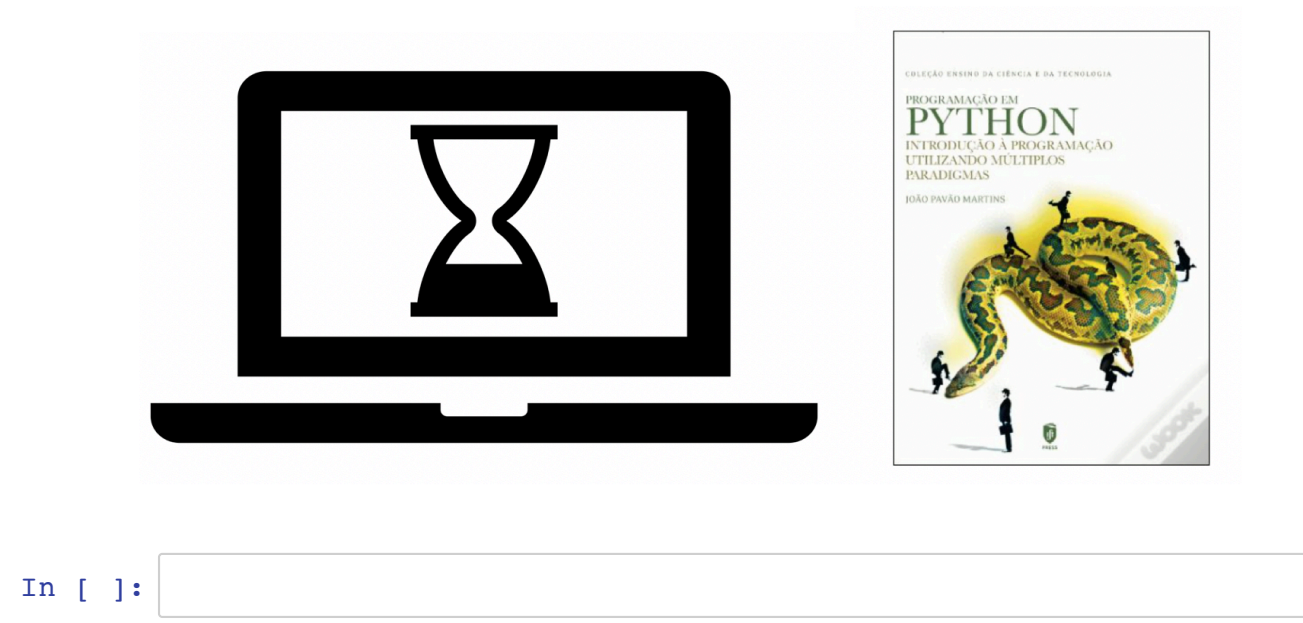